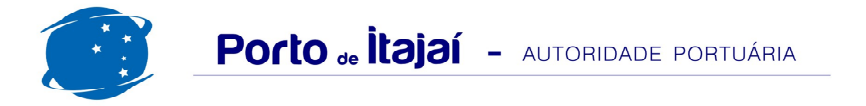

## **BRASKARNE - AGOSTO - 2012**

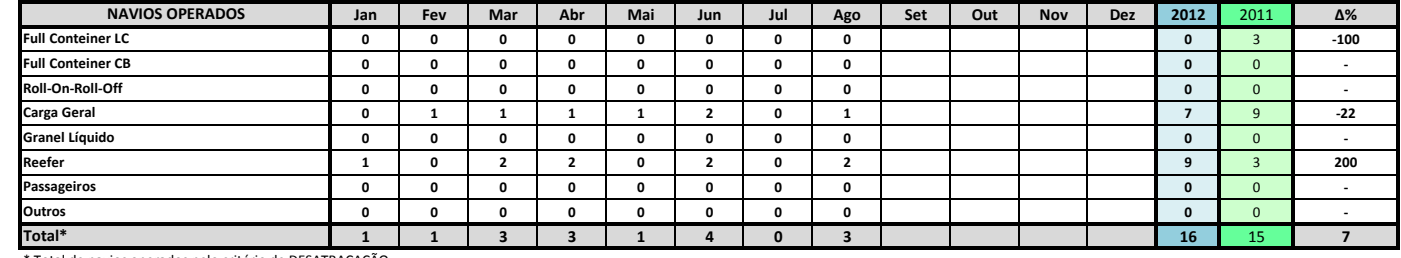

\* Total de navios operados pelo critério de DESATRACAÇÃO.

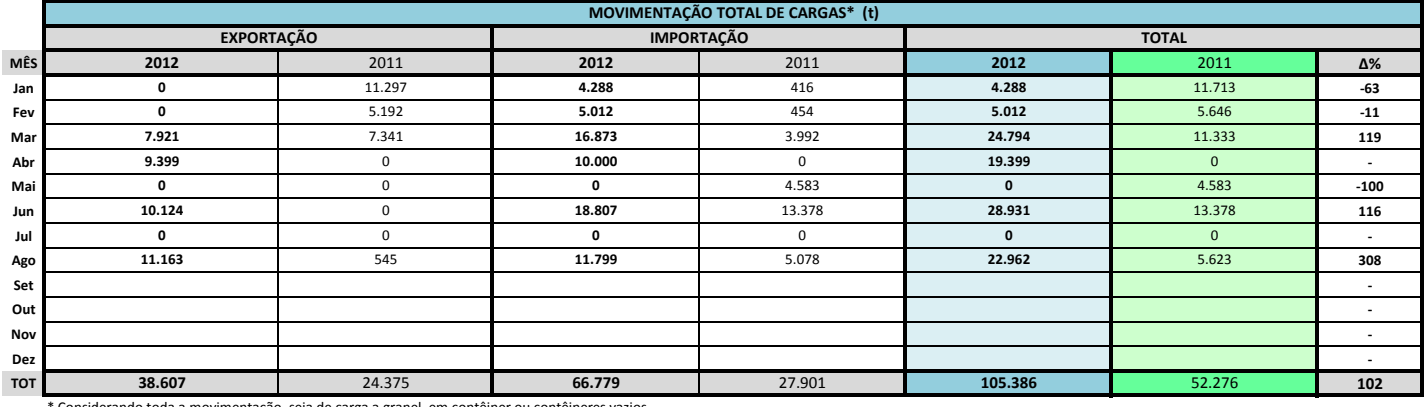

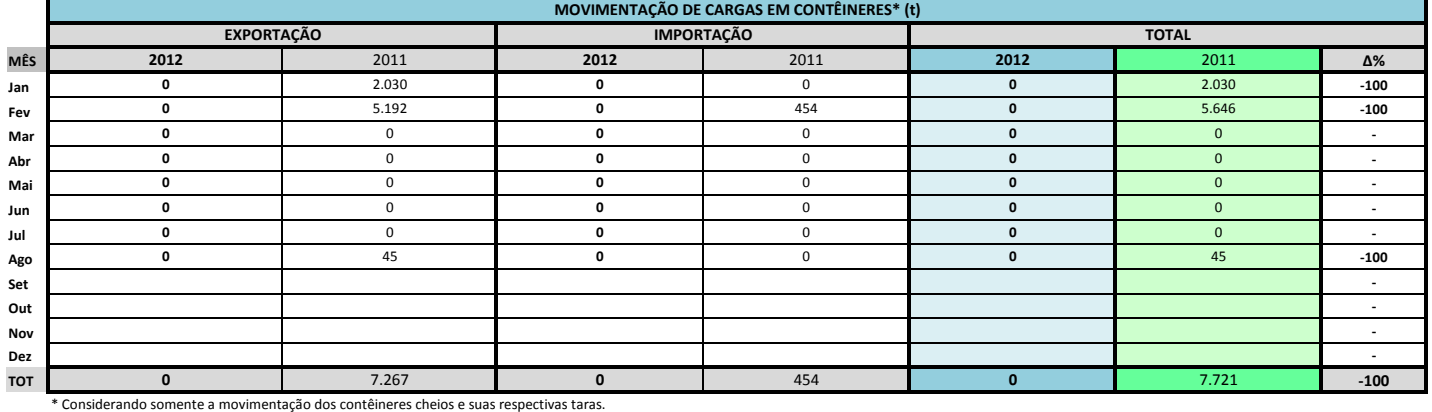

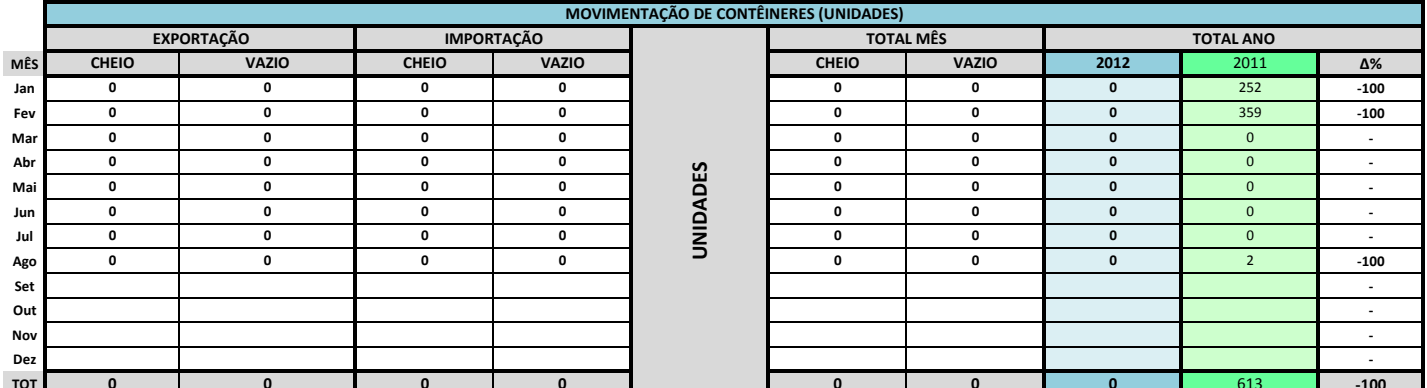

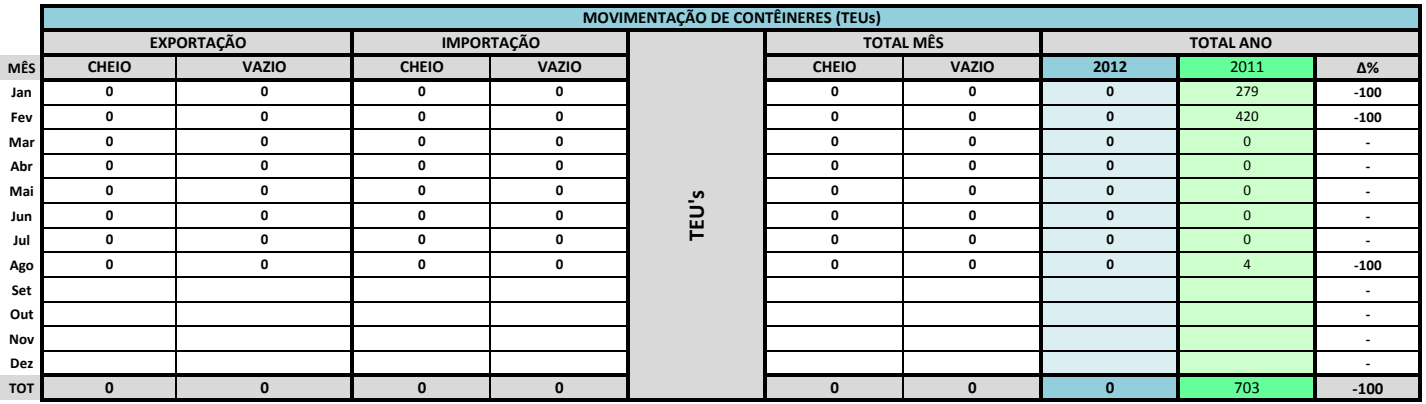

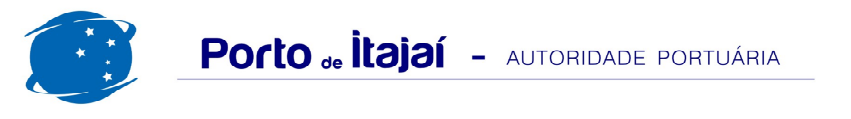

## BRASKARNE - AGOSTO - 2012

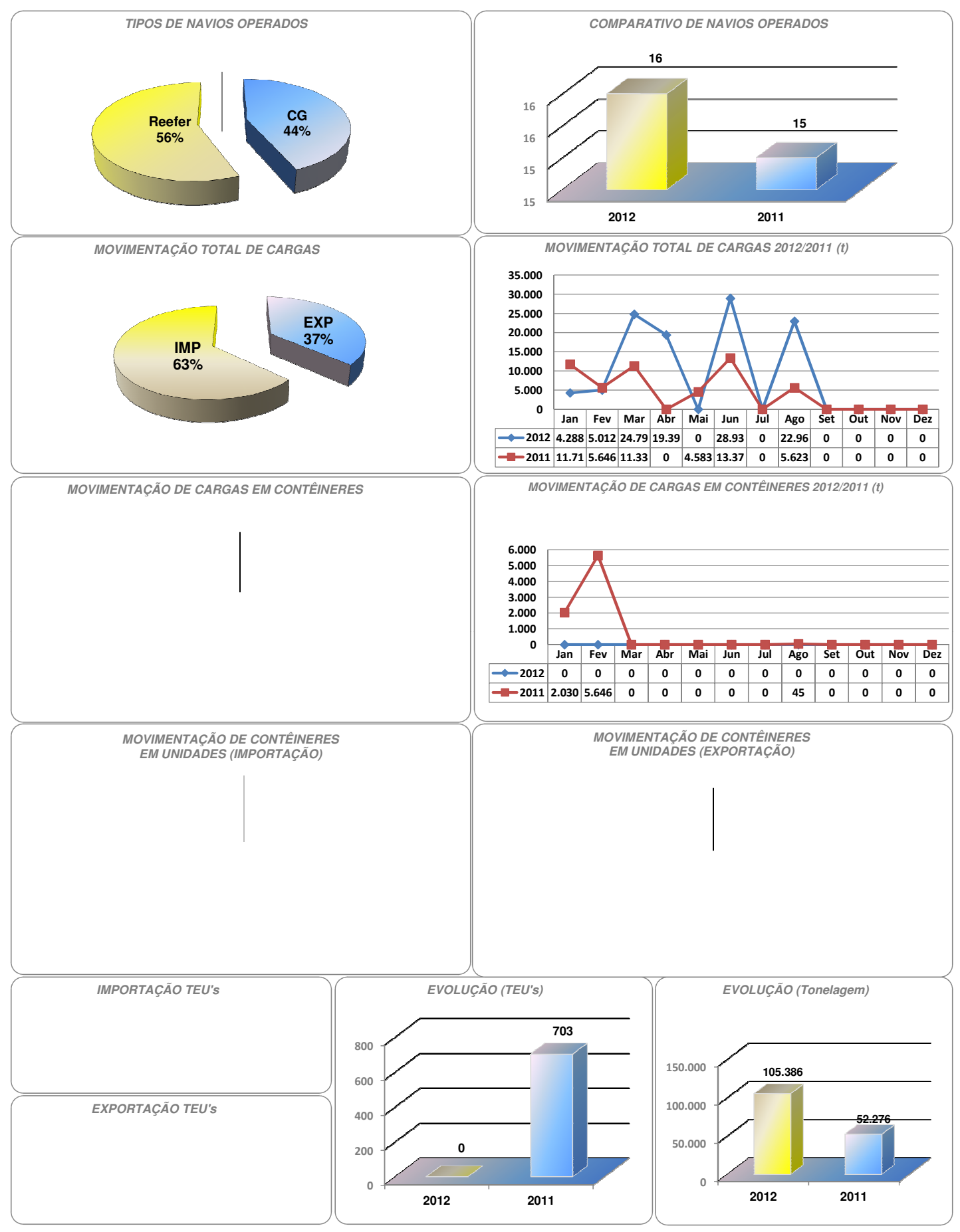